# Building Java Programs

Chapter 7Lecture 7-1: Arrays

#### reading: 7.1

 self-checks: #1-9videos: Ch. 7 #4

Copyright 2008 by Pearson Education

# Can we solve this problem?

Consider the following program (input underlined):

How many days' temperatures? Day 1's high temp: Day 2's high temp: Day 3's high temp: Day 4's high temp: Day 5's high temp: Day 6's high temp: Day 7's high temp: Average temp =  $44.6$ 4 days were above average.

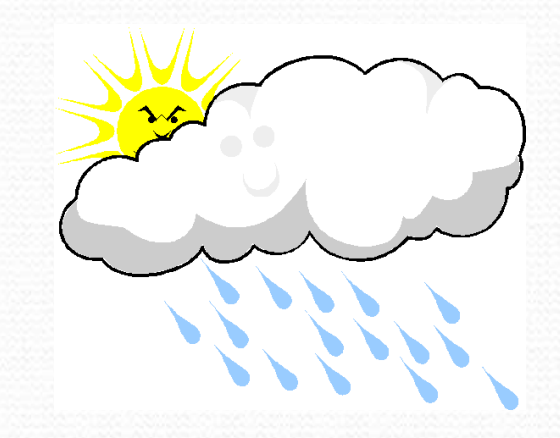

# Why the problem is hard

- We need each input value twice:
	- to compute the average (a cumulative sum)
	- to count how many were above average
- We could read each value into a variable... but we:
	- don't know how many days are needed until the program runs
	- don't know how many variables to declare
- We need a way to declare many variables in one step.

### Arrays

 $\bullet$ array: object that stores many values of the same type.

- element: One value in an array.
- index: A 0-based integer to access an element from an array.

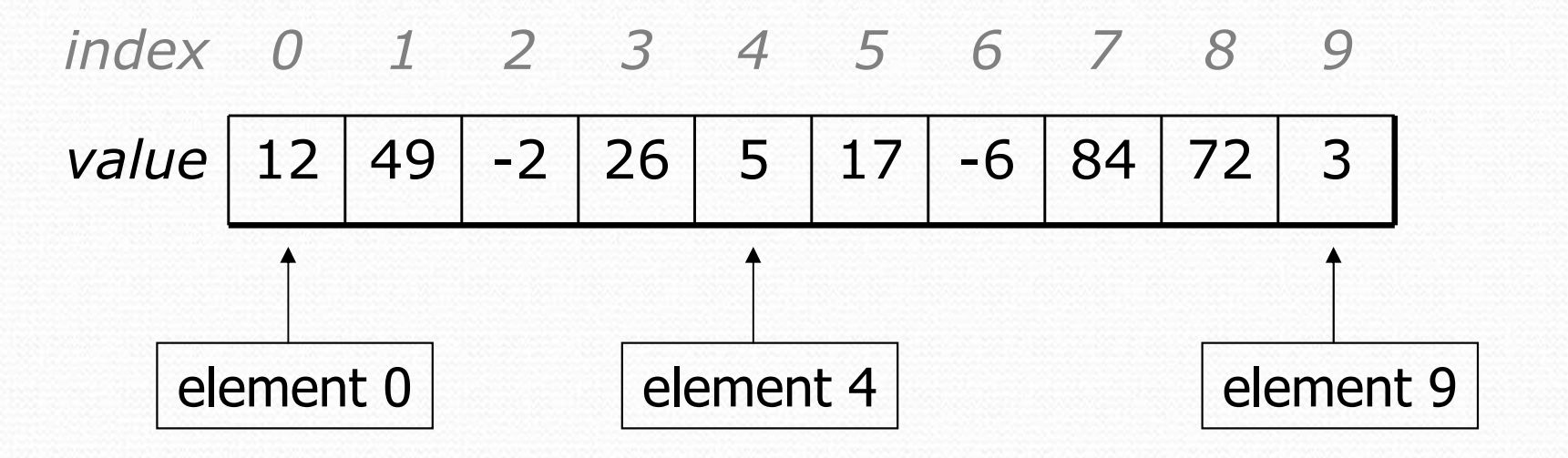

# Array declaration

#### type[] name =  $new$  type[length];

• Example:

 $int[]$  numbers = new  $int[10]$ ;

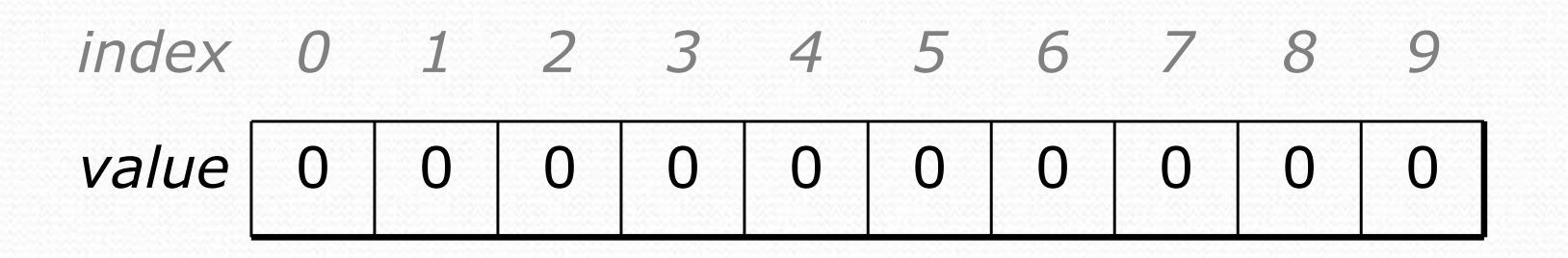

# Array declaration, cont.

 $\bullet$ The length can be any integer expression.

```
int x = 2 * 3 + 1;
int[] data = new int[x % 5 + 2];
```
Each element initially gets a "zero-equivalent" value.

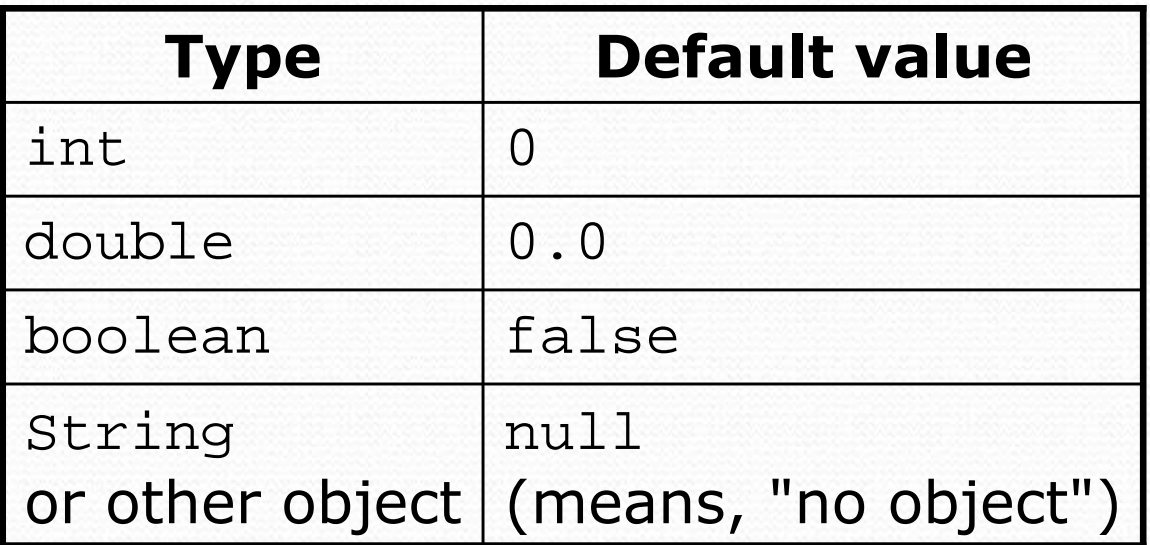

### Accessing elements

name[index] **// access**  $name[index] = value;$ **// modify**

• Example:

}

**numbers[0] = 27**;**numbers[3] = -6**;

System.out.println(**numbers[0]**);

```
if (numbers[3] < 0) {
```

```
System.out.println("Element 3 is negative.");
```

```
index 0 1 2 3 4 5 6 7 8 9
index 0 1 2 3 4 5 6 7 8 9
value | 27
    e <mark>27</mark> 0 0 <mark>-6</mark> 0 0 0 0 0 0 0
         7 | 0 | 0 | -6 | 0 | 0 | 0 | 0 | 0 | 0<br>|
```
# Arrays of other types

double[] results = new double[5]; results $[2] = 3.4$ ;  $results[4]$  =  $-0.5i$ 

index <sup>0</sup> <sup>1</sup> <sup>2</sup> <sup>3</sup> <sup>4</sup> value0.0 0.0 3.4 0.0 -0.5

 $boolean[]$  tests = new boolean[6];  $tests[3] = true;$ 

index <sup>0</sup> <sup>1</sup> <sup>2</sup> <sup>3</sup> <sup>4</sup> <sup>5</sup> valuefalse false false true false false

# Out-of-bounds

### • Legal indexes: between **0** and the **array's length - 1**.

 Reading or writing any index outside this range will throw an ArrayIndexOutOfBoundsException.

#### • Example:

 $int[]$  data = new int $[10]$ ; System.out.println(data[0]); // okay// okay  $System.out.println(data[9])$ ; // exception System.out.println(data[-1]); // exception System.out.println(data[10]);

index <sup>0</sup> <sup>1</sup> <sup>2</sup> <sup>3</sup> <sup>4</sup> <sup>5</sup> <sup>6</sup> <sup>7</sup> <sup>8</sup> <sup>9</sup> value<sup>0</sup> <sup>0</sup> <sup>0</sup> <sup>0</sup> <sup>0</sup> <sup>0</sup> <sup>0</sup> <sup>0</sup> <sup>0</sup> <sup>0</sup>

## Accessing array elements

```
int[] numbers = new int[8];
numbers[1] = 3;
numbers[4] = 99;numbers[6] = 2;int x = numbers[1];
numbers[x] = 42;
numbers[numbers[6]] = 11; // use numbers[6] as index
```
xnumbers3index <sup>0</sup> <sup>1</sup> <sup>2</sup> <sup>3</sup> <sup>4</sup> <sup>5</sup> <sup>6</sup> <sup>7</sup> value<sup>0</sup> <sup>4</sup> <sup>11</sup> <sup>42</sup> <sup>99</sup> <sup>0</sup> <sup>2</sup> <sup>0</sup>

# Arrays and for loops

• It is common to use for loops to access array elements.

```
for (int i = 0; i < 8; i++) {

System.out.print(numbers[i] + " ");}
System.out.println(); // output: 0 4 11 0 44 0 0 2
```
Sometimes we assign each element a value in a loop.

```
for (int i = 0; i < 8; i++) {
   numbers[i] = 2 * i;}index 0 1 2 3 4 5 6 7
      valuee 0 2 4 6 8 10 12 14
```
# The length field

 An array's length field stores its number of elements. name.length

```
for (int i = 0; i < numbers.length; i++) {
    System.out.print(numbers[i] + " ");}
// output: 0 2 4 6 8 10 12 14
```
- It does not use parentheses like a String's . length().
- What expressions refer to:
	- The last element of any array?
	- The middle element?

## Weather question

Use an array to solve the weather problem:

```
How many days' temperatures? 7Day 1's high temp: 45
Day 2's high temp: 44
Day 3's high temp: 39
Day 4's high temp: 48
Day 5's high temp: 37
Day 6's high temp: 46
Day 7's high temp: 53Average temp = 44.6
4 days were above average.
```
### Weather answer

**// Reads temperatures from the user, computes average and # days above average.** import java.util.\*;

```
public class Weather {
public static void main(String[] args) {
Scanner console = new Scanner(System.in);
System.out.print("How many days' temperatures? ");
        int days = console.nextInt();int[] temperatures = new int[days]; // array to store days' temperaturesint sum = 0;for (int i = 0; i < days; i++) { // read/store each day's temperatureSystem.out.print("Day " + (i + 1) + "'s high temp: ");
           temperatures[i] = console.nextInt();sum += temperatures[i];}
double average = (double) sum / days;int count = 0; // see if each day is above averagefor (int i = 0; i < days; i++) {

if (temperatures[i] > average) {
               count++;}}// report results
System.out.printf("Average temp = %.1f\n", average);
        System.out.println(count + " days above average");
    }}
```
# Arrays for counting and tallying

reading: 7.1self-checks: #8

Copyright 2008 by Pearson Education

# A multi-counter problem

- Problem: Examine a large integer and count the number of occurrences of every digit from 0 through 9.
	- Example: The number 229231007 contains: two 0s, one 1, three 2s, one 7, and one 9.

 We could declare 10 counter variables for this... int counter0, counter1, counter2, counter3, counter4, counter5, counter6, counter7, counter8, counter9;

• Yuck!

# A multi-counter problem

- A better solution is to use an array of size 10.
	- The element at index  $i$  will store the counter for digit value  $i$ .
	- for integer value 229231007, our array should store:

$$
index \quad 0 \quad 1 \quad 2 \quad 3 \quad 4 \quad 5 \quad 6 \quad 7 \quad 8 \quad 9
$$

$$
value \begin{array}{|c|c|c|c|c|c|c|c|c|} \hline 2 & 1 & 3 & 0 & 0 & 0 & 0 & 1 & 0 & 1 \\ \hline \end{array}
$$

The index at which a value is stored has meaning.

- Sometimes it doesn't matter.
- What about the weather case?

# Creating an array of tallies

```
int num = 229231007;
int[] counts = new int[10];while (num > 0) {

// pluck off a digit and add to proper counterint digit = num % 10;counts[digit]++;num = num / 10;
}
```
index <sup>0</sup> <sup>1</sup> <sup>2</sup> <sup>3</sup> <sup>4</sup> <sup>5</sup> <sup>6</sup> <sup>7</sup> <sup>8</sup> <sup>9</sup> value<sup>2</sup> <sup>1</sup> <sup>3</sup> <sup>0</sup> <sup>0</sup> <sup>0</sup> <sup>0</sup> <sup>1</sup> <sup>0</sup> <sup>1</sup>

# Array histogram question

Given a file of integer exam scores, such as:

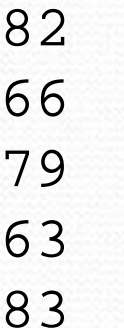

Write a program that will print a histogram of stars indicating the number of students who earned each unique exam score.

85: \*\*\*\*\* 86: \*\*\*\*\*\*\*\*\*\*\*\*87: \*\*\*88: \*91: \*\*\*\*

# Histogram variations

- Curve the scores; add a fixed number to each score. (But don't allow a curved score to exceed the max of 101.)
- Chart the data with a DrawingPanel.
	- window is 100px tall
	- 2px between each bar
	- 0 10px tall bar for each student who earned that score

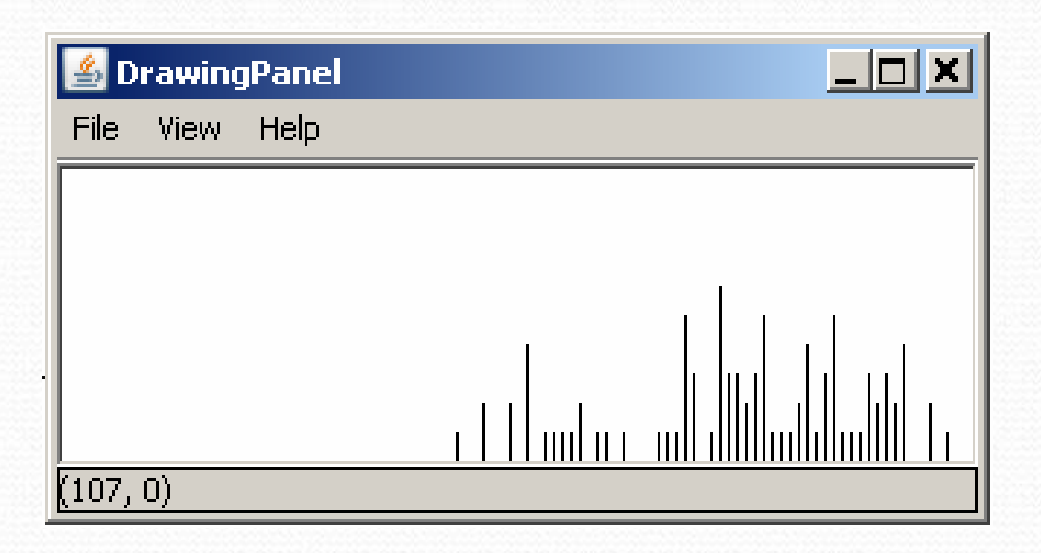

### Array histogram answer

```
// Reads an input file of test scores (integers) and displays a// graphical histogram of the score distribution.import java.awt.*;
import java.io.*;
import java.util.*;public class Histogram {
public static final int CURVE = 5; // adjustment to each exam score
   public static void main(String[] args) throws FileNotFoundException {Scanner input = new Scanner(new File("midterm.txt"));
        int[] counts = new int[101]; // counters of test scores 0 - 100
       while (input.hasNextInt()) { // read file into counts arrayint score = input.nextInt();
score = Math.min(score +CURVE, 100); // curve the exam score
            counts[score]++; // if score is 87, then counts[87]++
        }for (int i = 0; i < counts.length; i++) { // print star histogramif (counts[i] > 0) {
               System.out.print(i + ": ");
               for (int j = 0; j < counts[i]; j++) {
                   System.out.print("*");}
System.out.println();}}
```
# Array histogram solution 2

```
// use a DrawingPanel to draw the histogram
DrawingPanel p = new DrawingPanel(counts.length * 3 + 6, 200);
Graphics g = p.getGraphics();g.setColor(Color.BLACK);for (int i = 0; i < counts.length; i++) {

g.drawLine(i * 3 + 3, 175, i * 3 + 3, 175 - 5 * counts[i]);
}
```
...

}

}